# SAP WEB DYNPRO MOCK TEST

<http://www.tutorialspoint.com> Copyright © tutorialspoint.com

This section presents you various set of Mock Tests related to **SAP Web Dynpro**. You can download these sample mock tests at your local machine and solve offline at your convenience. Every mock test is supplied with a mock test key to let you verify the final score and grade yourself.

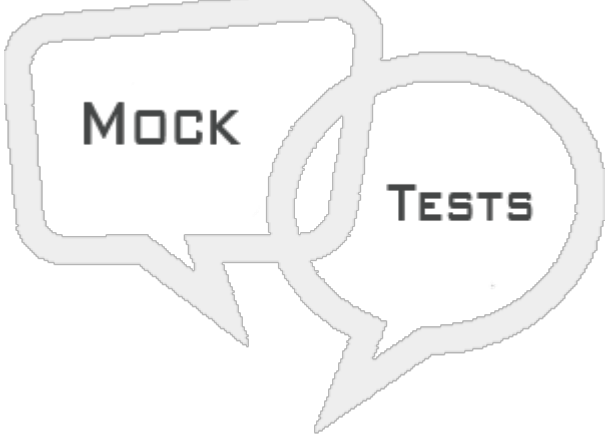

SAP WEB DYNPRO MOCK TEST II

Q 1 - In a Web Dynpro application which of the following is a temporary place to store data in the **form of nodes and attributes?**

- A [View](javascript:void(0);)
- B [Context](javascript:void(0);)
- C Inbound and [Outbound](javascript:void(0);) plugs
- D UI [element](javascript:void(0);)

Q 2 - Which of the following can be used for a Web Dynpro application to connect to an interface **view and further connect a Dynpro component to process the data?**

- A [Inbound](javascript:void(0);) Plug
- B [Outbound](javascript:void(0);) Plug
- C [Controller](javascript:void(0);)
- D [Viewset](javascript:void(0);)

**Q 3 - In Web Dynpro application, you can bind ID property on any UI element?**

A - [True](javascript:void(0);)

B - [False](javascript:void(0);)

Q 4 - In Web Dynpro, which of the following controller allows to access the data declared by all **the views and windows in that component?**

- A [Component](javascript:void(0);) Controller
- B View [Controller](javascript:void(0);)
- C Both of [these](javascript:void(0);)
- D None of [these](javascript:void(0);)

Q 5 - Which of the following is used to link inbound and outbound plug and to determine target **view of outbound plug?**

- A [View](javascript:void(0);) set
- B View [Container](javascript:void(0);)
- C [Navigation](javascript:void(0);) Link
- D [Action](javascript:void(0);)
- E [Event](javascript:void(0);)

**Q 6 - To create multiple layouts of one view, you can create multiple transparent containers and assign different layouts to them?**

- A [True](javascript:void(0);)
- B [False](javascript:void(0);)

## **Q 7 - Which of the following Transaction can be used to create T-code for a Web Dynpro application?**

- A [SE87](javascript:void(0);)
- B [SE37](javascript:void(0);)
- C [SE93](javascript:void(0);)
- D None of [these](javascript:void(0);)

## Q 8 - In Web Dynpro ALV, what is the maximum number of rows can be visible at one time?

A - [500](javascript:void(0);)

- $B 1000$  $B 1000$
- C [1500](javascript:void(0);)
- D [2000](javascript:void(0);)

## **Q 9 - In Web Dynpro, you can associate a view to which of the following in SAP GUI?**

A - [Transaction](javascript:void(0);)

- B [View](javascript:void(0);)
- C [Screen](javascript:void(0);)
- D [Transport](javascript:void(0);)

### **Q 10 - Which of the following standard WD component is used to build ALV in Web Dynpro?**

- A [SALV\\_WD\\_TABLE](javascript:void(0);)
- B [AVL\\_TABLE](javascript:void(0);)
- C [SALV\\_WD\\_TABLE\\_USAGE](javascript:void(0);)
- D None of the [above](javascript:void(0);)

### **Q 11 - Which of the following represents a right sequence of event trigger in Web Dynpro?**

**Component Controller**

**View**

#### **Windows**

- A [1,2](javascript:void(0);) 3
- B [3,2,1](javascript:void(0);)
- $C 3, 1, 2$
- D [1,3,2](javascript:void(0);)

#### **Q 12 - Which of the following is not a valid Web Dynpro UI element?**

- A Page [Header](javascript:void(0);)
- B [Message](javascript:void(0);) Area
- C [Transparent](javascript:void(0);) View
- D [Button](javascript:void(0);)

# ANSWER SHEET

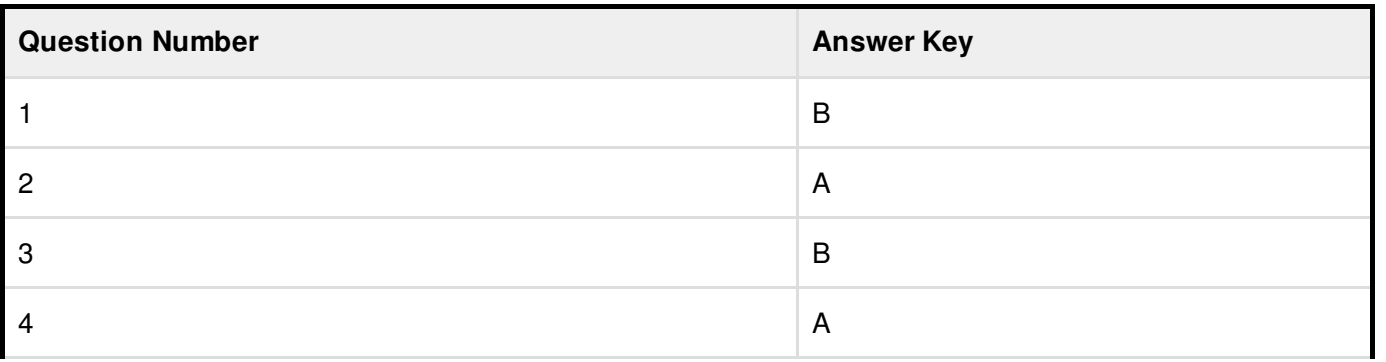

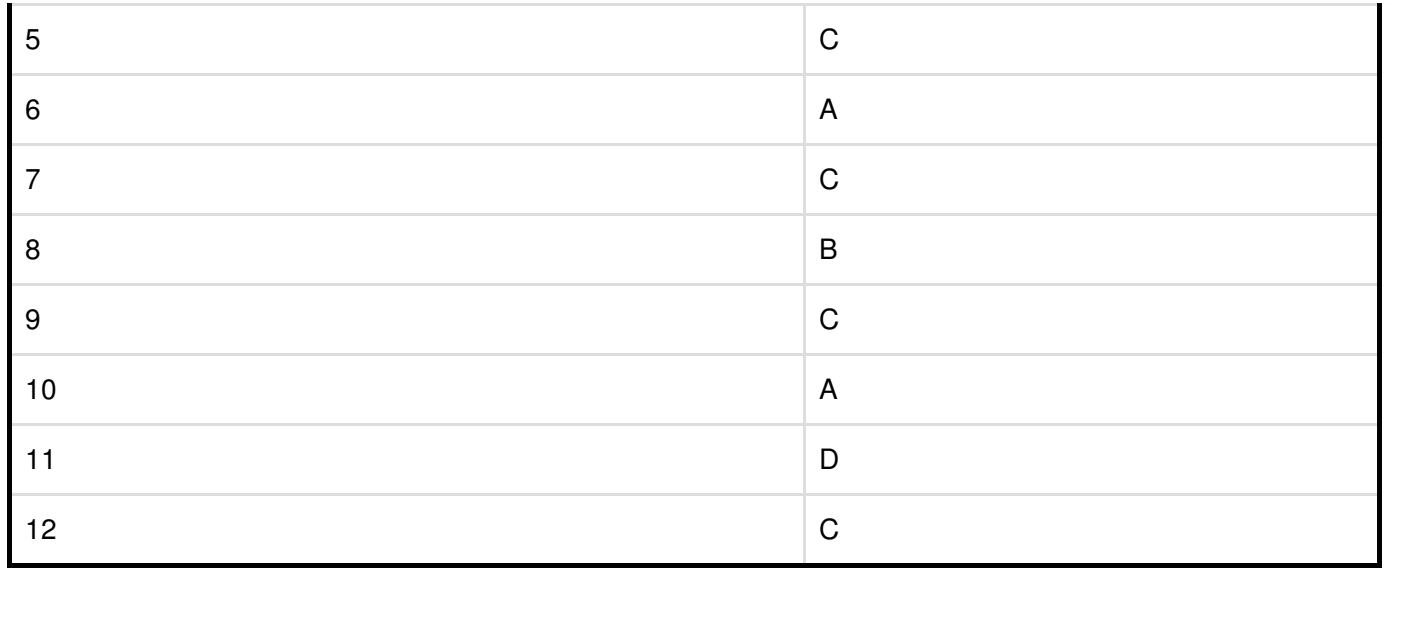